## **GRAPHIC TOUCHSCREEN KEYPAD**

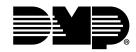

Customization Order Form

COMPANY NAME:

CONTACT NAME:

E-MAIL ADDRESS:

## E-MAIL TO PRIVATELABEL@DMP.COM Please e-mail a high resolution version of your logo, formatted for use with a black background, to PrivateLabel@DMP.com. Actual Size of Your Logo You will receive an electronic proof to review before you receive the final product. 127 x 47 pixels Once approved, we will format three master Micro SD cards with the contact information you supplied as well as your logo. PLEASE NOTE: Your order may take up to two weeks for completion upon final approval. PLEASE FILL OUT THE INFORMATION BELOW. THIS WILL BE USED TO POPULATE THE CONTACT SCREEN. VOUR LOGO (800) 123-4567 \*\*IMPORTANT! Each line below can only contain 31 characters info@vouremail.com (INCLUDING SPACES AND PUNCTUATION)\*\* iteHere com 123 Street Ave Anytown, OK 12345 Line 1: Line 2: Line 3: Line 4: Line 5: Line 6:

## MICRO SD CARD

## PRICING

The Graphic Touchscreen keypads provide a spring-loaded Micro SD card slot on the right edge of the keypad housing. This is used to load the custom logo onto the main screen. Insert the Micro SD card straight in, with the contacts facing the wall, pressing in until a click occurs from the spring mechanism. To remove, gently press in to allow the spring to eject the card. Grasp the edge of the card with two fingers and remove.

If you have a Micro SD card reader, you can make unlimited copies of your master cards using any PC or Mac computer.

| Item                               | Price   | Total |
|------------------------------------|---------|-------|
| One-Time Charge (Includes 3 Cards) | \$85.00 | \$    |
| 10 Additional Cards (Optional)     | \$85.00 | \$    |
|                                    | TOTAL:  | \$    |